# **AutoCAD Crack Registration Code Download**

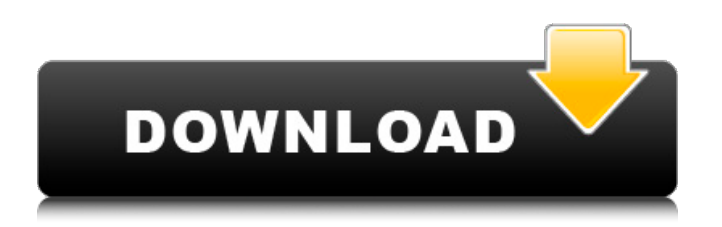

## **AutoCAD Free License Key [Win/Mac] (April-2022)**

Contents Introduction Introduction If you've never used AutoCAD before, you should really read the user manual before continuing. This article assumes you've got at least a little bit of experience, though. This article assumes you are learning AutoCAD from the point of view of someone who has already used another CAD software package. It may be worthwhile to create an account on AutoCAD's website if you haven't already done so (don't worry, you can always delete your account later). This article is written with AutoCAD 2014. There are some minor changes to the commands listed below from the version I used, but they are all pretty small and common. Also, remember that the long-form command is much easier to remember and use. Basic drawing commands The Basics of AutoCAD AutoCAD is a 3D CAD software application that allows you to design mechanical, architectural, and electrical components. Once you learn the basic drawing commands, you can create your own designs. As with most other CAD programs, a drawing in AutoCAD is composed of layers, which can be further sub-divided into components and details. The parts of a drawing that are easy to see at any one time are called views. You can have up to 255 views in one drawing. You start with an empty drawing. A default layer called default is automatically placed at the bottom of the canvas. Click the Show/Hide button (the menu icon) in the top-right corner of the drawing window, and then choose Details. The view that is selected is shown at the top of the drawing window. Note: The default layer is not listed in the View menu. Instead, choose View -> Show/Hide Default. You can use the scroll bars on the sides of the drawing window to change the view of the drawing. The view at the top is typically the only one you use at any one time. If you choose View -> Panorama, the entire drawing window turns into a panoramic view of the entire drawing. The 2D views are a zoomed-in, two-dimensional view of the objects in the 3D view. For example, if you have multiple planes on a sheet of metal, a 2D view can be made of just one plane at a time. If you create a 2D view that is too small for all of your sheet metal, you can use the Free Transform

#### **AutoCAD With Full Keygen**

2D and 3D parametric modeling with Autodesk Inventor Pro. AutoCAD Product Key LT has limited capabilities for 2D parametric modeling. AutoCAD Cracked 2022 Latest Version also supports plugins via the Application Programming Interface (API). AutoCAD can export all types of drawings as vector graphic (.svg), and as graphics interchange (.pdf) or enhanced portable document format (.epf) for use with Adobe Acrobat or other vector graphics editors. Vector graphics are widely used in Web design and may be found on the web, such as at MySpace, Yahoo and Flickr. Layout tools AutoCAD is used in a wide variety of architectural, engineering, manufacturing and construction (AEC) disciplines, as well as engineering design software. Its features include tools for laying out and visualizing both 2D and 3D objects. The various layout tools are built on top of the drawing software, but are typically used together with a separate tool. The primary components of a CAD layout tool are: View of the model in the drawing area Distortion simulation for moving the model to the area Direct manipulation of the model, usually including scaling, moving, and rotating Layout tools are often called Model View Interface (MVI) applications. Some layout tools are shipped with AutoCAD, and there are tools available as plug-ins for other software packages. AutoCAD 2009 and 2010 included the following basic layout tools: Drafting area tool: Create and edit dimension lines and text, as well as drawing blocks 2D Drafting area: Create and edit dimension lines and text, as well as drafting areas. 3D Drafting area: Create and edit dimension lines and text, as well as drafting areas. Viewport: Viewport is available in 2D and 3D and is used to draw and place AutoCAD objects on a sheet in the current viewport Projecting tools: Two-dimensional and three-dimensional projectors. Projecting tools are used to cut views, and are often used in conjunction with a drafting area. A cut view is essentially a group of objects defined by its edges in the current viewport. The Projecting Tools allow for objects to be grouped in these cut views and then the viewport to be shifted to bring these groups to the area of interest. Dimension tool: Set and modify dimension properties Shape

tool: Create and edit geometries Freehand tool: Create ca3bfb1094

## **AutoCAD [Mac/Win]**

To start installing Autocad open Start menu and search Autocad. Autocad will be found in the Autocad\Bin folder. Open Autocad and launch the Setup Wizard and click on Next button. Enter Autocad keygen serial number. Enter the serial number you received from Autodesk. Autocad will now prompt for a license agreement. Accept the agreement. Now continue with Autocad installation and it will ask for your Autocad licence number. This number should be written on the foil of the CD we sent you. If not, contact us via email to request for the new licence. Now select the Model(s) file you want to edit and press the OK button. You have to read the manual for more details. Autocad Category:3D CAD softwareQ: How do I define a type with an array as a parameter I am creating a function which takes an array as a parameter, but I cannot find any information on how I should define the type of this array. Here is the code for my function: //Pseudocode: def act (paramArray  $[linear]$   $\{$  for (int  $i = 0$ ;  $i$  list = new ArrayList(); list.add("one"); list.add("two"); list.add("three"); String[] array = { "12345", "54321" }; List

#### **What's New in the AutoCAD?**

Streamlined Sheet Management: Quickly manage your entire print output without missing an important reference. You can generate a single print for BOTH sides of your drawings, or for each page individually, from a single command. Use a single print to reduce printer errors, prevent setup and production mistakes, and save time in the office. Manage Files with Vertex Lines Vertex lines help you perform precise geometric measurements between points on any 2D feature in your drawings. Manage your drawings with a unique method that combines the precision of geometric measurements with the power of a vector drawing to create an easy-to-read file. (video: 1:37 min.) PDF Print Preview: Use the PDF print preview to make sure your final output is exactly what you want before you send it to the printer. Use native AutoCAD printing capabilities and native PDF paper sizing to quickly compare the exact look and feel of your drawings. (video: 1:11 min.) Performance and Extensibility: Boost the performance of AutoCAD and your drawings. Every drawing feature has an innovative and dynamic set of performance improvements that help you get more done with less effort. (video: 1:46 min.) Powerful 2D Design Tools: Prepare your drawings for high performance 3D printing with the new 2D tools. Use new, natively integrated precision tools to quickly and easily create precise 3D curves, surfaces, and lines, and quickly detect draft line intersections. (video: 1:13 min.) AutoCAD Architecture AutoCAD Architecture is the only AutoCAD product dedicated to building design, review, and analysis. With a unique and powerful set of tools to support the CAD Review Process, you can quickly and efficiently build, review, and analyze building projects. (video: 1:48 min.) 3D Modeling Tools: AutoCAD Architecture is the only AutoCAD product dedicated to building design, review, and analysis. With a unique and powerful set of tools to support the CAD Review Process, you can quickly and efficiently build, review, and analyze building projects. (video: 1:48 min.) Developer Tools: AutoCAD Architecture is the only AutoCAD product dedicated to building design, review, and analysis. With a unique and powerful set of tools to support the CAD Review Process, you can quickly and efficiently build,

### **System Requirements:**

For very low-end PC (1GB RAM, 512MB VRAM), please download the game at 'Dual Core'. Version: - LSL is a game based on LSL 1.2.4.1. Therefore, all content made before this release will not be compatible. Please use previous version of LSL. - Download the game as 'Windows Installer' file. - Support the game by purchasing the DLC through Steam. - If you encounter any problems during the game, please refer to the

<https://helpmefinancials.com/autocad-22-0-crack-win-mac/> <https://homeoenergy.com/wp-content/uploads/2022/07/reafon.pdf> <https://www.slas.lk/advert/autocad-2020-23-1-crack/> <https://www.ncsheep.com/advert/autocad-keygen-for-lifetime-mac-win/> <http://texocommunications.com/autocad-crack-keygen-latest-2022/> https://bmanadvocacy.org/wp-content/uploads/2022/07/AutoCAD\_Crack\_PCWindows\_Updated.pdf <http://www.grisemottes.com/wp-content/uploads/2022/07/AutoCAD-37.pdf> <https://arabamericanbusinesscommunity.org/wp-content/uploads/2022/07/barval.pdf> <https://livefitstore.in/advert/autocad-crack-with-key-free-updated/> <https://myvideotoolbox.com/autocad-crack-20/> [https://royalbeyouty.com/2022/07/24/autocad-23-1-crack-activation-code-with-keygen-free-download](https://royalbeyouty.com/2022/07/24/autocad-23-1-crack-activation-code-with-keygen-free-download-win-mac-latest/)[win-mac-latest/](https://royalbeyouty.com/2022/07/24/autocad-23-1-crack-activation-code-with-keygen-free-download-win-mac-latest/) <https://www.morocutti.it/wp-content/uploads/2022/07/AutoCAD-14.pdf> [https://portalnix.com/wp](https://portalnix.com/wp-content/uploads/AutoCAD__Crack__With_License_Code_X64_Updated_2022.pdf)content/uploads/AutoCAD Crack With License Code X64 Updated 2022.pdf [https://coi-csod.org/wp-content/uploads/2022/07/AutoCAD\\_Download\\_X64.pdf](https://coi-csod.org/wp-content/uploads/2022/07/AutoCAD_Download_X64.pdf) <https://ventanagourmetgrill.com/autocad-23-1-crack-free-updated-2022/> <https://ccptwo.com/?p=28649> [https://vietnammototours.com/wp-content/uploads/2022/07/AutoCAD\\_2022\\_New.pdf](https://vietnammototours.com/wp-content/uploads/2022/07/AutoCAD_2022_New.pdf) <http://lasdocas.cl/?p=15429> <https://realtowers.com/wp-content/uploads/2022/07/nickver.pdf>

<https://aposhop-online.de/2022/07/24/autocad-2019-23-0-crack-activator-free-3264bit/>